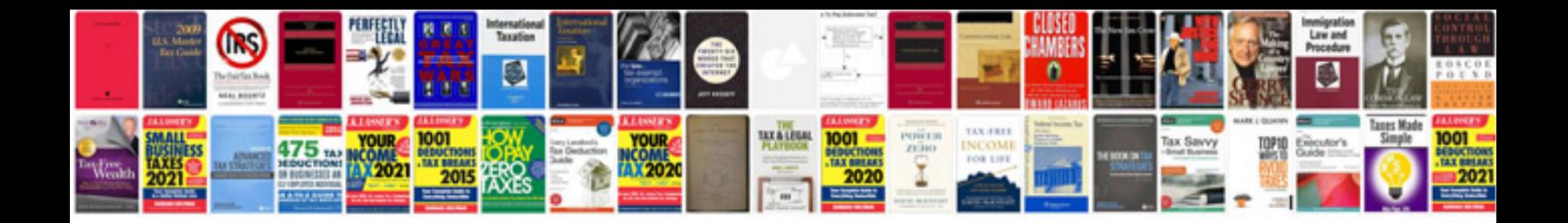

**Isuzu mux manual** 

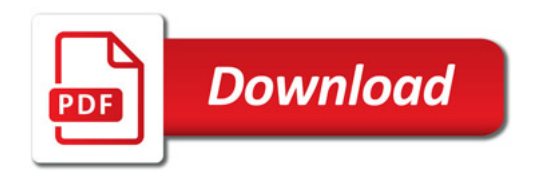

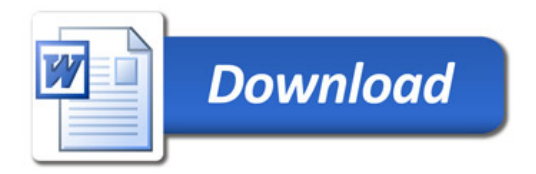